# Drive Key Insights and Discoveries with New Live Cell Analysis Applications for eSight

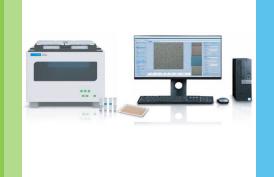

# Immuno-oncology and cell function

### 3D spheroid invasion

Study invasive potential of tumor spheroids over time as you measure and quantify metastatic potential by label or label-free analysis. Investigate response to treatments and the inhibitory effect on invasion and progression.

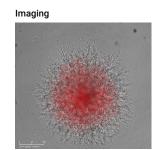

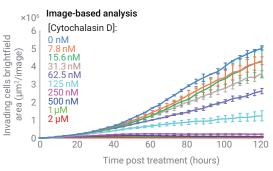

#### **Dilution cloning**

Easily track cell monoclonal stable cell lines over time using a limited dilution cloning method on eSight. Automatically screen clonal cell lines with minimal effort and high efficiency.

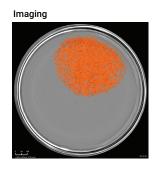

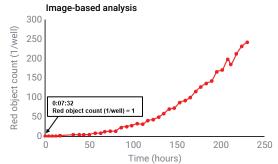

## Wound healing migration and invasion

Assess the effects of treatments on cell migration profiles and investigate the rate of wound closure. Explore metastatic potential and how various conditions affect or delay healing. Metrics such as wound width, confluence, cell index, object count, and density are easily measurable with automated software.

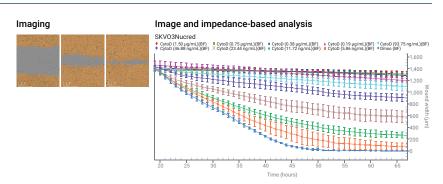

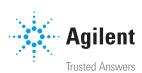

## Cell-by-cell analysis

Continuously monitor and quantify single cell segmentation by label-free analysis. Gather cell count and nuclear fluorescent recognition count as a function over time. Measure cell subpopulations over time and gain insights into cellular heterogeneity.

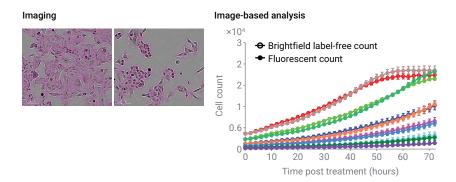

#### **Immunotherapy**

Now easily calculate and convert to % cytolysis using imaging parameters to expand your Immunotherapy and Immune Cell Killing Analysis and measure potency with ease.

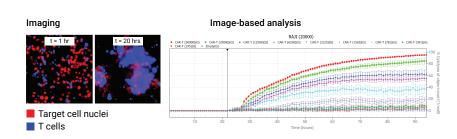

#### Learn more:

www.agilent.com/chem/eSight

Contact Agilent's Cell Analysis Tech Support Scientists: cellanalysis.support@agilent.com

U.S. and Canada 1-800-227-9770 agilent\_inquiries@agilent.com

Europe info\_agilent@agilent.com

Asia Pacific inquiry\_lsca@agilent.com

www.agilent.com

#### Contact OLS OMNI Life Science - Your Partner in Cell Research

OLS OMNI Life Science GmbH & Co. KG Karl-Ferdinand-Braun-Straße 2 28359 Bremen, Germany Phone: +49 421 27 61 69 0 info@ols-bio.de • www.ols-bio.com OLS OMNI Life Science GmbH Laufenstraße 90 4053 Basel, Switzerland Phone: +49 421 27 61 69 0 info@ols-bio.ch • www.ols-bio.com

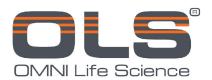